# **PageSpeed Insights**

#### **Dispositivos Móveis**

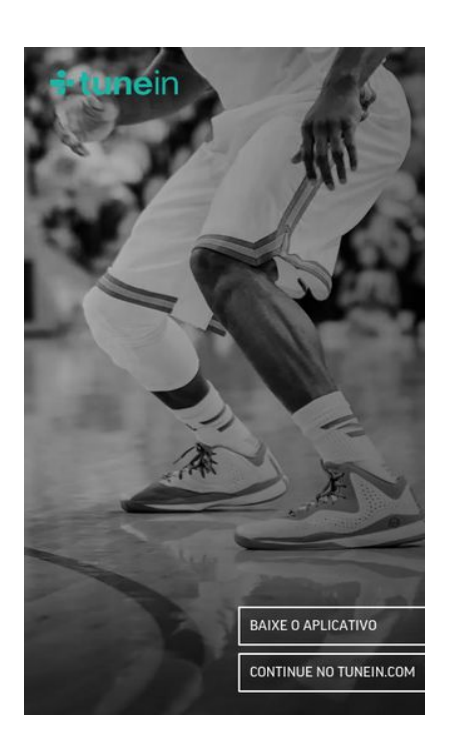

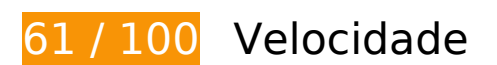

*Deve corrigir:* 

# **Eliminar JavaScript e CSS de bloqueio de renderização no conteúdo acima da borda**

Sua página tem 1 recursos de script de bloqueio e 2 recursos de CSS de bloqueio. Isso causa um atraso na renderização de sua página.

Nenhuma parte do conteúdo acima da dobra em sua página seria renderizado sem aguardar o carregamento dos seguintes recursos. Tente adiar ou carregar de maneira assíncrona os recursos de bloqueio, ou incorpore in-line as partes fundamentais desses recursos diretamente ao HTML.

[Remova o JavaScript de bloqueio de renderização](http://www.sitedesk.net/redirect.php?url=https%3A%2F%2Fdevelopers.google.com%2Fspeed%2Fdocs%2Finsights%2FBlockingJS):

http://ajax.googleapis.com/ajax/libs/jquery/1.9.1/jquery.min.js

[Otimize a exibição de CSS](http://www.sitedesk.net/redirect.php?url=https%3A%2F%2Fdevelopers.google.com%2Fspeed%2Fdocs%2Finsights%2FOptimizeCSSDelivery) dos seguintes itens:

http://code.jquery.com/mobile/1.3.1/jquery.mobile-1.3.1.min.css

http://cdn-static.tunein.com/201702281702/css/gz.mobile-bundle.css

### **Otimizar imagens**

Formatar e compactar corretamente imagens pode economizar muitos bytes de dados.

[Otimize as seguintes imagens](http://www.sitedesk.net/redirect.php?url=https%3A%2F%2Fdevelopers.google.com%2Fspeed%2Fdocs%2Finsights%2FOptimizeImages) para diminuir o tamanho em 241,6 KiB (67% de redução).

- A compactação de http://cdn-static.tunein.com/201702281702/img/mobile-web/backgroundhome-2x.jpg pouparia 177,6 KiB (64% de redução).
- A compactação de http://cdn-static.tunein.com/201702281702/img/mobileweb/assets-2x.png pouparia 63,9 KiB (76% de redução).

# **Considere Corrigir:**

### **Aproveitar cache do navegador**

A definição de uma data de validade ou de uma idade máxima nos cabeçalhos de HTTP para recursos estáticos instrui o navegador a carregar os recursos transferidos anteriormente a partir do disco local e não por meio da rede.

[Aproveite o cache do navegador](http://www.sitedesk.net/redirect.php?url=https%3A%2F%2Fdevelopers.google.com%2Fspeed%2Fdocs%2Finsights%2FLeverageBrowserCaching) para os seguintes recursos que podem ser armazenados em cache:

- https://www.google-analytics.com/analytics.js (2 horas)
- http://cdn-static.tunein.com/201702281702/img/mobile-web/assets-2x.png (24 horas)
- http://cdn-static.tunein.com/201702281702/img/mobile-web/background-home-2x.jpg (24 horas)

**Priorizar o conteúdo visível**

Sua página requer fluxos de rede adicionais para renderizar o conteúdo acima da dobra. Para um melhor desempenho, reduza o volume de HTML necessário para renderizar o conteúdo acima da dobra.

A resposta HTML completa não foi suficiente para processar o conteúdo acima da dobra. Isso normalmente indica que os recursos adicionais, carregados após a análise de HTML, foram solicitados a processar o conteúdo acima da dobra. [Priorize o conteúdo visível](http://www.sitedesk.net/redirect.php?url=https%3A%2F%2Fdevelopers.google.com%2Fspeed%2Fdocs%2Finsights%2FPrioritizeVisibleContent) que é necessário para o processamento de conteúdo acima da dobra incluindo-o diretamente na resposta HTML.

Somente cerca de 2% do conteúdo final acima da dobra foi processado com a resposta HTML completa snapshot:3.

# **6 regras corretas**

### **Evitar redirecionamentos da página de destino**

Sua página não tem redirecionamentos. Saiba mais sobre [como evitar os redirecionamentos da](http://www.sitedesk.net/redirect.php?url=https%3A%2F%2Fdevelopers.google.com%2Fspeed%2Fdocs%2Finsights%2FAvoidRedirects) [página de destino.](http://www.sitedesk.net/redirect.php?url=https%3A%2F%2Fdevelopers.google.com%2Fspeed%2Fdocs%2Finsights%2FAvoidRedirects)

# **Ativar compactação**

Você ativou a compactação. Saiba mais sobre [como ativar a compactação](http://www.sitedesk.net/redirect.php?url=https%3A%2F%2Fdevelopers.google.com%2Fspeed%2Fdocs%2Finsights%2FEnableCompression).

# **Reduzir o tempo de resposta do servidor**

Seu servidor respondeu rapidamente. Saiba mais sobre a [otimização do tempo de resposta do](http://www.sitedesk.net/redirect.php?url=https%3A%2F%2Fdevelopers.google.com%2Fspeed%2Fdocs%2Finsights%2FServer) [servidor](http://www.sitedesk.net/redirect.php?url=https%3A%2F%2Fdevelopers.google.com%2Fspeed%2Fdocs%2Finsights%2FServer).

# **Compactar CSS**

Sua CSS está reduzida. Saiba mais sobre [como reduzir a CSS.](http://www.sitedesk.net/redirect.php?url=https%3A%2F%2Fdevelopers.google.com%2Fspeed%2Fdocs%2Finsights%2FMinifyResources)

# **Compactar HTML**

Seu HTML está reduzido. Saiba mais sobre [como reduzir o HTMLl](http://www.sitedesk.net/redirect.php?url=https%3A%2F%2Fdevelopers.google.com%2Fspeed%2Fdocs%2Finsights%2FMinifyResources).

# **Compactar JavaScript**

Seu conteúdo JavaScript está reduzido. Saiba mais sobre [como reduzir o JavaScript.](http://www.sitedesk.net/redirect.php?url=https%3A%2F%2Fdevelopers.google.com%2Fspeed%2Fdocs%2Finsights%2FMinifyResources)

# **100 / 100** Experiência de utilizador

 **5 regras corretas** 

### **Evitar plug-ins**

Parece que sua página não usa plug-ins, o que previne o uso de conteúdos em muitas plataformas. Saiba mais sobre a importância de [evitar plug-ins.](http://www.sitedesk.net/redirect.php?url=https%3A%2F%2Fdevelopers.google.com%2Fspeed%2Fdocs%2Finsights%2FAvoidPlugins)

# **Configure o visor**

Sua página especifica um visor que corresponde ao tamanho do dispositivo. Isso permite que ela seja exibida apropriadamente em todos os dispositivos. Saiba mais sobre a [configuração de visores](http://www.sitedesk.net/redirect.php?url=https%3A%2F%2Fdevelopers.google.com%2Fspeed%2Fdocs%2Finsights%2FConfigureViewport).

# **Dimensionar o conteúdo para se ajustar à janela de visualização**

Os conteúdos da sua página se ajustam à janela de visualização. Saiba mais sobre [como](http://www.sitedesk.net/redirect.php?url=https%3A%2F%2Fdevelopers.google.com%2Fspeed%2Fdocs%2Finsights%2FSizeContentToViewport) [dimensionar o conteúdo para se ajustar à janela de visualização](http://www.sitedesk.net/redirect.php?url=https%3A%2F%2Fdevelopers.google.com%2Fspeed%2Fdocs%2Finsights%2FSizeContentToViewport).

### **Tamanho apropriado dos pontos de toque**

Todos os links/botões da sua página são grandes o suficiente para que um usuário toque com facilidade no touchscreen. Saiba mais sobre o [tamanho apropriado dos pontos de toque.](http://www.sitedesk.net/redirect.php?url=https%3A%2F%2Fdevelopers.google.com%2Fspeed%2Fdocs%2Finsights%2FSizeTapTargetsAppropriately)

# **Use tamanhos de fonte legíveis**

O texto na sua página é legível. Saiba mais sobre o [uso de tamanhos de fonte legíveis](http://www.sitedesk.net/redirect.php?url=https%3A%2F%2Fdevelopers.google.com%2Fspeed%2Fdocs%2Finsights%2FUseLegibleFontSizes).

#### **Dispositivos Móveis**

#### **Desktop**

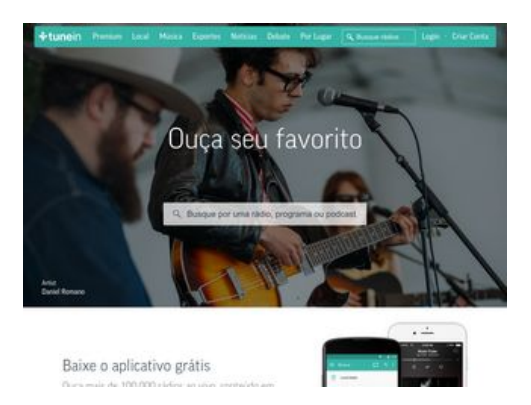

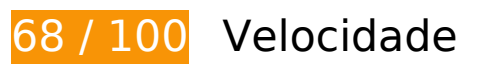

*Deve corrigir:* 

# **Aproveitar cache do navegador**

A definição de uma data de validade ou de uma idade máxima nos cabeçalhos de HTTP para recursos estáticos instrui o navegador a carregar os recursos transferidos anteriormente a partir do disco local e não por meio da rede.

[Aproveite o cache do navegador](http://www.sitedesk.net/redirect.php?url=https%3A%2F%2Fdevelopers.google.com%2Fspeed%2Fdocs%2Finsights%2FLeverageBrowserCaching) para os seguintes recursos que podem ser armazenados em cache:

- http://cdn.adswizz.com/adswizz/js/SynchroClient2.js (expiração não especificada)
- http://delivery-s3.adswizz.com/adswizz/js/swfobject-2.2.min.js (expiração não especificada)
- https://synchrobox.adswizz.com/register2.php (expiração não especificada)
- http://rules.quantcount.com/rules-p-49SVsgIZlUqPk.js (5 minutos)
- http://www.googletagservices.com/tag/js/gpt.js (15 minutos)
- https://static.doubleclick.net/instream/ad\_status.js (15 minutos)
- http://connect.facebook.net/pt PT/sdk.js (20 minutos)
- http://platform.twitter.com/widgets.js? =1489103996958 (30 minutos)
- https://apis.google.com/js/client:plusone.js?onload=plusOneLoaded (30 minutos)

- https://apis.google.com/js/rpc:shindig\_random.js?onload=init (30 minutos)
- http://tunein-d.openx.net/w/1.0/jstag?nc=15480783-tunein\_new (60 minutos)
- https://i.ytimg.com/vi\_webp/3iKnDoYNnmM/maxresdefault.webp (2 horas)
- https://www.google-analytics.com/analytics.js (2 horas)
- https://static.truex.com/js/client.js (4 horas)
- http://cdn-radiotime-logos.tunein.com/s0q.png (24 horas)
- http://cdn-static.tunein.com/201702281702/img/homepage/broadcasters-background.jpg (24 horas)
- http://cdn-static.tunein.com/201702281702/img/homepage/cbs-radio.png (24 horas)
- http://cdn-static.tunein.com/201702281702/img/homepage/cnn.png (24 horas)
- http://cdn-static.tunein.com/201702281702/img/homepage/devices.jpg (24 horas)
- http://cdn-static.tunein.com/201702281702/img/homepage/espn-radio.png (24 horas)
- http://cdn-static.tunein.com/201702281702/img/homepage/global-logo.png (24 horas)
- http://cdn-static.tunein.com/201702281702/img/homepage/listen-background.jpg (24 horas)
- http://cdn-static.tunein.com/201702281702/img/homepage/npr.png (24 horas)
- http://cdn-static.tunein.com/201702281702/img/homepage/talksport.png (24 horas)
- http://cdn-static.tunein.com/201702281702/img/homepage/ted-talks.png (24 horas)
- http://cdn-static.tunein.com/201702281702/img/homepage/this-american-life.png (24 horas)
- http://cdn-static.tunein.com/201702281702/img/homepage/univision.png (24 horas)
- http://cdn-static.tunein.com/201702281702/img/homepage/wtf-with-marc-maron.png (24 horas)
- http://cdn-static.tunein.com/201702281702/img/new-assets.png (24 horas)
- http://cdn-static.tunein.com/201702281702/img/premium/upsell/flag.png (24 horas)
- http://cdn-static.tunein.com/201702281702/img/premium/upsell/mlb.png (24 horas)
- http://cdn-static.tunein.com/201702281702/img/premium/upsell/nfl.png (24 horas)
- http://cdn-static.tunein.com/201702281702/img/premium/upsell/sports.jpg (24 horas)
- http://cdn-static.tunein.com/201702281702/img/transparent.png (24 horas)

# **Eliminar JavaScript e CSS de bloqueio de renderização no conteúdo acima da borda**

Sua página tem 2 recursos de script de bloqueio e 1 recursos de CSS de bloqueio. Isso causa um atraso na renderização de sua página.

Nenhuma parte do conteúdo acima da dobra em sua página seria renderizado sem aguardar o carregamento dos seguintes recursos. Tente adiar ou carregar de maneira assíncrona os recursos de bloqueio, ou incorpore in-line as partes fundamentais desses recursos diretamente ao HTML.

[Remova o JavaScript de bloqueio de renderização](http://www.sitedesk.net/redirect.php?url=https%3A%2F%2Fdevelopers.google.com%2Fspeed%2Fdocs%2Finsights%2FBlockingJS):

- https://ajax.googleapis.com/ajax/libs/jquery/1.10.2/jquery.min.js
- https://synchrobox.adswizz.com/register2.php

[Otimize a exibição de CSS](http://www.sitedesk.net/redirect.php?url=https%3A%2F%2Fdevelopers.google.com%2Fspeed%2Fdocs%2Finsights%2FOptimizeCSSDelivery) dos seguintes itens:

http://cdn-static.tunein.com/201702281702/css/gz.core-styles-bundle.css

# **Otimizar imagens**

Formatar e compactar corretamente imagens pode economizar muitos bytes de dados.

[Otimize as seguintes imagens](http://www.sitedesk.net/redirect.php?url=https%3A%2F%2Fdevelopers.google.com%2Fspeed%2Fdocs%2Finsights%2FOptimizeImages) para diminuir o tamanho em 202,4 KiB (42% de redução).

- A compactação de http://cdn-static.tunein.com/201702281702/img/homepage/listenbackground.jpg pouparia 93,9 KiB (47% de redução).
- A compactação de http://cdn-static.tunein.com/201702281702/img/homepage/devices.jpg pouparia 50,7 KiB (71% de redução).
- A compactação de http://cdn-static.tunein.com/201702281702/img/new-assets.png pouparia 17,4 KiB (18% de redução).
- A compactação de http://cdn-static.tunein.com/201702281702/img/homepage/broadcastersbackground.jpg pouparia 15,1 KiB (27% de redução).
- A compactação de http://cdn-static.tunein.com/201702281702/img/homepage/this-americanlife.png pouparia 14,5 KiB (63% de redução).
- A compactação de http://cdn-static.tunein.com/201702281702/img/homepage/espn-

radio.png pouparia 2,2 KiB (37% de redução).

- A compactação de http://cdn-static.tunein.com/201702281702/img/homepage/cbs-radio.png pouparia 2,1 KiB (35% de redução).
- A compactação de http://cdn-static.tunein.com/201702281702/img/homepage/cnn.png pouparia 1,9 KiB (26% de redução).
- A compactação de http://cdn-static.tunein.com/201702281702/img/premium/upsell/nfl.png pouparia 1,5 KiB (22% de redução).
- A compactação de http://cdn-static.tunein.com/201702281702/img/homepage/talksport.png pouparia 1,1 KiB (17% de redução).
- A compactação e o redimensionamento de http://cdn-radiotime-logos.tunein.com/s0q.png poderiam poupar 827 B (redução de 33%).
- A compactação de http://cdn-static.tunein.com/201702281702/img/homepage/ted-talks.png pouparia 652 B (39% de redução).
- A compactação de http://cdn-static.tunein.com/201702281702/img/homepage/npr.png pouparia 643 B (25% de redução).

# **Considere Corrigir:**

# **Ativar compactação**

A compactação de recursos com gzip ou deflate pode reduzir o número de bytes enviados pela rede.

[Ative a compactação](http://www.sitedesk.net/redirect.php?url=https%3A%2F%2Fdevelopers.google.com%2Fspeed%2Fdocs%2Finsights%2FEnableCompression) para os seguintes recursos a fim de diminuir o tamanho de transferência em 14,4 KiB (64% de redução).

- A compactação de http://delivery-s3.adswizz.com/adswizz/js/swfobject-2.2.min.js pouparia 5,4 KiB (60% de redução).
- A compactação de http://cdn.adswizz.com/adswizz/js/SynchroClient2.js pouparia 4,7 KiB (68% de redução).
- A compactação de http://synchroscript.deliveryengine.adswizz.com/www/delivery/afr.php?zoneid=9 pouparia 3,7 KiB (71% de redução).
- A compactação de http://synchroscript.deliveryengine.adswizz.com/www/delivery/ajs.php?zo neid=8&withtext=1&isDisableLogImpression=1&listenerId=c037d073e958da0a9740344d91 ff1e04&cb=14881141134&charset=UTF-8&loc=http%3A//synchroscript.deliveryengine.adsw

izz.com/www/delivery/afr.php%3Fzoneid%3D9&referer=http%3A//tunein.com/ pouparia 620 B (42% de redução).

# **Compactar JavaScript**

A compactação do código JavaScript pode economizar muitos bytes de dados e acelerar os tempos de download, de análise e de execução.

[Reduza o JavaScript](http://www.sitedesk.net/redirect.php?url=https%3A%2F%2Fdevelopers.google.com%2Fspeed%2Fdocs%2Finsights%2FMinifyResources) para os seguintes recursos a fim de diminuir o tamanho em 2,4 KiB (35% de redução).

Reduzir http://cdn.adswizz.com/adswizz/js/SynchroClient2.js pouparia 2,4 KiB (35% de redução).

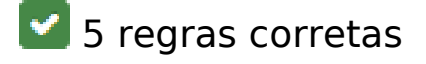

### **Evitar redirecionamentos da página de destino**

Sua página não tem redirecionamentos. Saiba mais sobre [como evitar os redirecionamentos da](http://www.sitedesk.net/redirect.php?url=https%3A%2F%2Fdevelopers.google.com%2Fspeed%2Fdocs%2Finsights%2FAvoidRedirects) [página de destino.](http://www.sitedesk.net/redirect.php?url=https%3A%2F%2Fdevelopers.google.com%2Fspeed%2Fdocs%2Finsights%2FAvoidRedirects)

### **Reduzir o tempo de resposta do servidor**

Seu servidor respondeu rapidamente. Saiba mais sobre a [otimização do tempo de resposta do](http://www.sitedesk.net/redirect.php?url=https%3A%2F%2Fdevelopers.google.com%2Fspeed%2Fdocs%2Finsights%2FServer) [servidor](http://www.sitedesk.net/redirect.php?url=https%3A%2F%2Fdevelopers.google.com%2Fspeed%2Fdocs%2Finsights%2FServer).

### **Compactar CSS**

Sua CSS está reduzida. Saiba mais sobre [como reduzir a CSS.](http://www.sitedesk.net/redirect.php?url=https%3A%2F%2Fdevelopers.google.com%2Fspeed%2Fdocs%2Finsights%2FMinifyResources)

### **Compactar HTML**

Seu HTML está reduzido. Saiba mais sobre como reduzir o HTMLI.

# **Priorizar o conteúdo visível**

Você tem conteúdo acima da dobra com a prioridade correta. Saiba mais sobre [como priorizar o](http://www.sitedesk.net/redirect.php?url=https%3A%2F%2Fdevelopers.google.com%2Fspeed%2Fdocs%2Finsights%2FPrioritizeVisibleContent) [conteúdo visível](http://www.sitedesk.net/redirect.php?url=https%3A%2F%2Fdevelopers.google.com%2Fspeed%2Fdocs%2Finsights%2FPrioritizeVisibleContent).